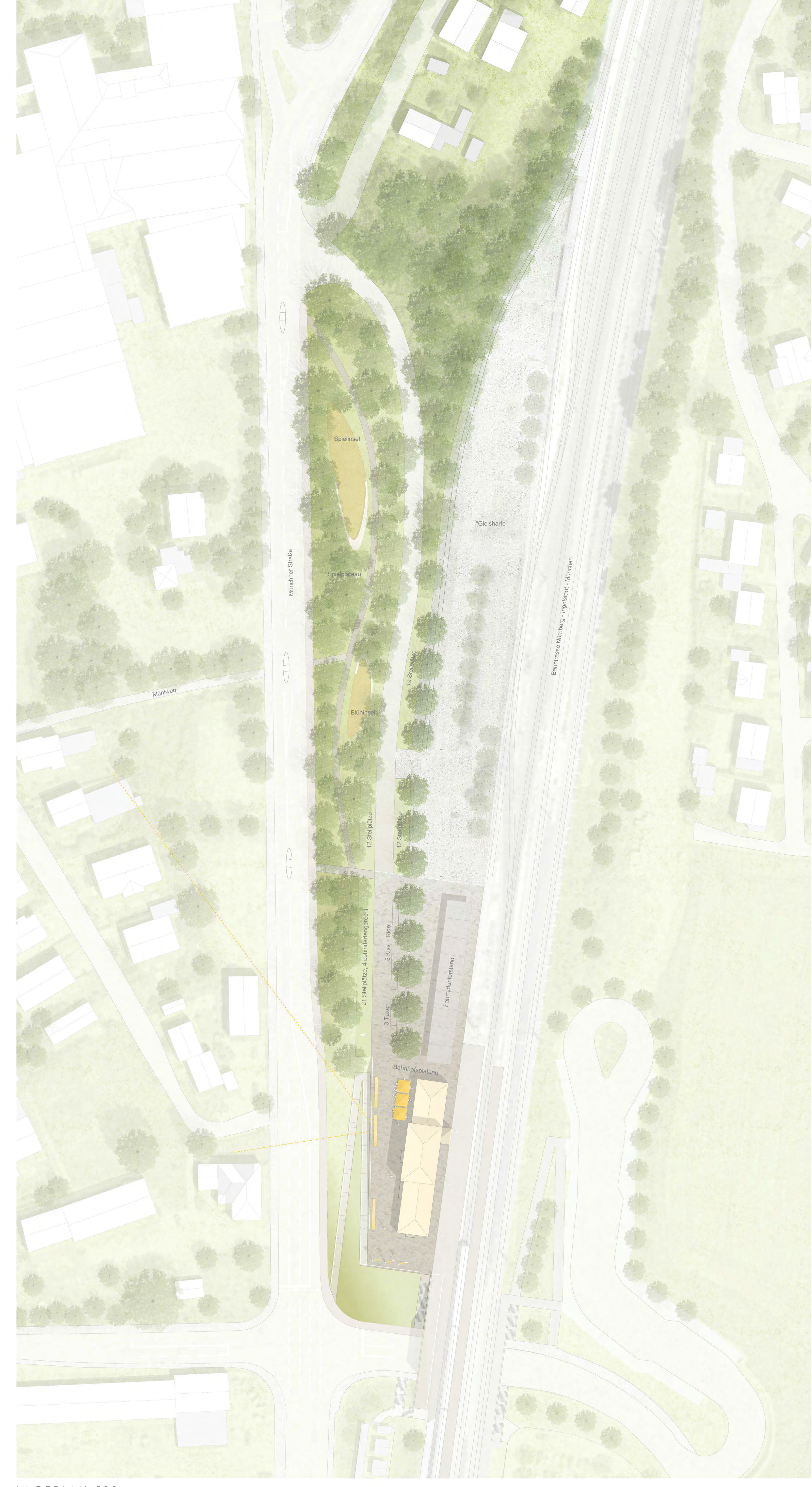

BAHNHOFSUMFELD PFAFFENHOFEN AN DER ILM

305524

LAGEPLAN 500

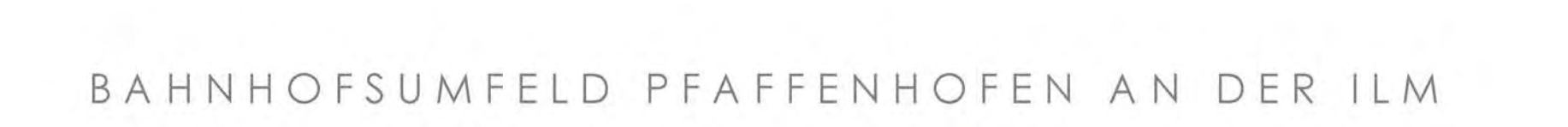

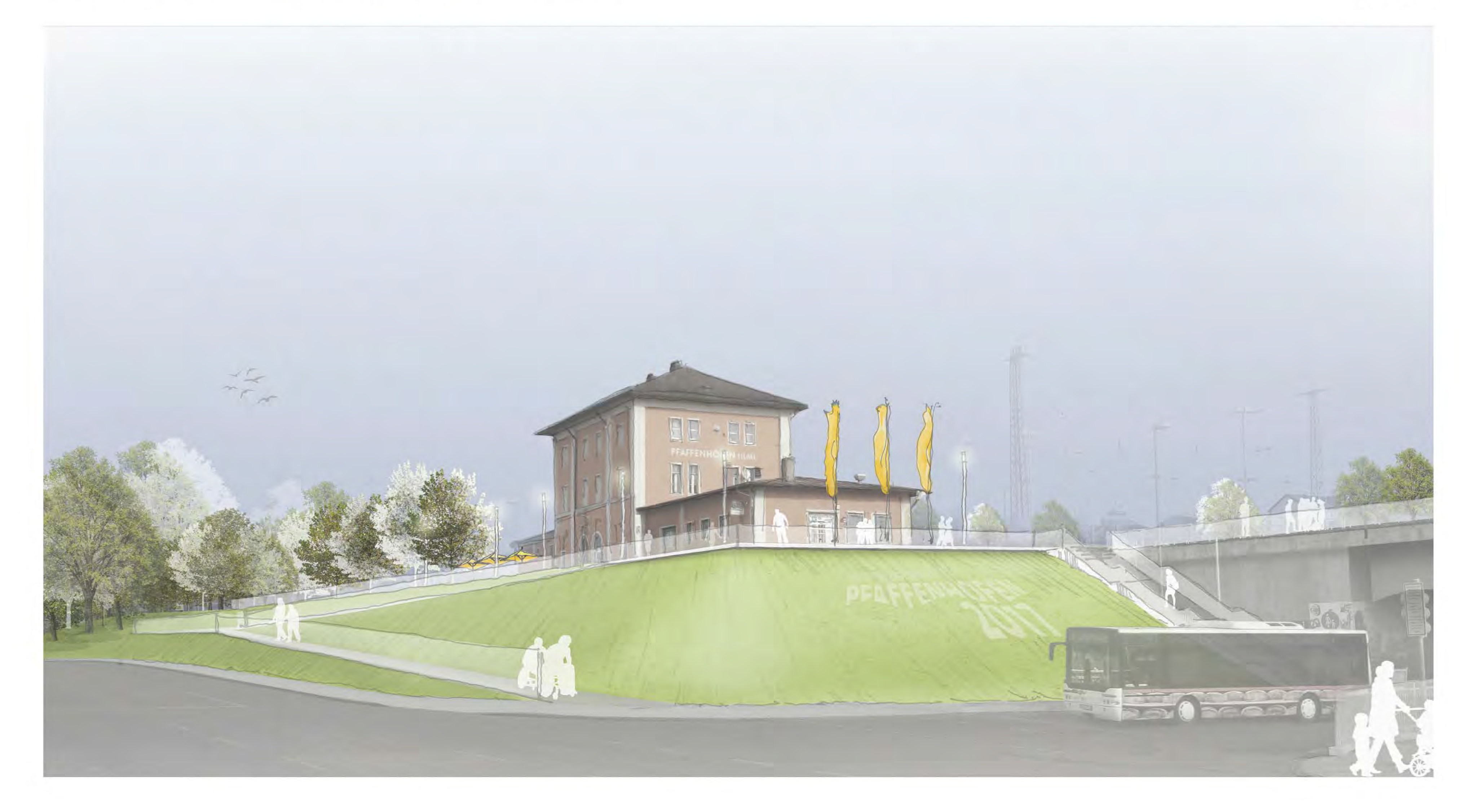

305524

## Topographie

Der Entwurf greift die vorhandene Geländetopographie auf und versucht die erkennbare Raumabfolge aus unterschiedlichen Geländeniveaus weiter herauszuarbeiten. Auf der oberen Ebene entsteht das klar und einladend gestaltete, steinerne Bahnhofsplateau. Das darunterliegende grüne Spielplateau bietet attraktive Spiel- und Aufenthaltsinseln für Jung und Alt. Ein barrierefreier Fußweg erschließt die linsenförmigen Spielinseln und mündet an der Schnittstelle zum Bahnhofsplateau auf die Platzfläche.

## Linearität

Das Planungsgebiet ist eingespannt zwischen den beiden in Nord-Süd-Richtung verlaufenden Verkehrstrassen der Bahn und der Münchner Straße. Die lineare Ausrichtung des Bahnhofumfeldes wird durch die Gebäudestellung und die neu geplanten Baumreihen gestärkt. Auch die Anordnung der Ausstattungselemente wie Leuchtstelen, Schirme und Fahrradständer unterstützt die Linearität des Gesamtkonzeptes. Selbst die Langbänke, die wie Zugwaggons entlang der Platzkante aufgereiht sind, greifen das wiederkehrende Gestaltungsmotiv der langestreckenden Platzfläche konsequent auf.

## Bahnhofsplateau

Der neue Bahnhofsplatz stellt für Bahnreisende das repräsentative Entree der Stadt Pfaffenhofen dar. Ein bauliches Band entlang der Bahn, bestehend aus dem historischen Bahnhofsgebäude und den neu gestalteten Fahrradüberdachungen, definiert eine klare räumliche Kante für den angrenzenden Platzbereich. Ein durchgängiger Plattenbelag aus Betonplatten in wechselnden Grautönen verleiht dem Bahnhofsvorplatz ein einheitliches und zugleich lebendiges Erscheinungsbild. Im Übergangsbereich zu den angrenzenden Rasenböschungen kragen die Ränder der Platzebene über die Böschungskante, so dass das Plateau über dem Gelände zu schweben scheint und so, trotz der steinernen Gestaltung, eine wohltuende Leichtigkeit erhält. Drei Langbänke mit attraktiven Ausblicken Richtung Innenstadt laden zum Verweilen ein. Das Angebot wird ergänzt durch gastronomisch genutzte Freibereiche in direkter Nähe zum Bahnhofsgebäude. Die nördliche Platzhälfte nimmt verkehrstechnische Funktionen wie die Behindertenstellplätze und das kombinierte Kurzzeitpark- und Taxensystem auf. Die PKW-Stellplätze werden als Senkrechtparker entlang der Bahnhofsstraße neu geordnet, so dass das direkte Bahnhofsumfeld wieder an Attraktivität gewinnt. Leichte Dachkonstruktionen und durchlässige, weit aufgeastete Gehölzpflanzungen verleihen dem Bahnhofsplatz einen lockeren Raumcharakter, ohne dass die Sichtbeziehung zum Bahnhofsgebäude gestört wird. Die Grundbeleuchtung erfolgt über straßen- und wegbegleitende Leuchtstelen. Die schwebende Anmutung des Plateaus wird bei Dunkelheit zusätzlich durch integrierte LED-Bänder lichttechnisch inszeniert.

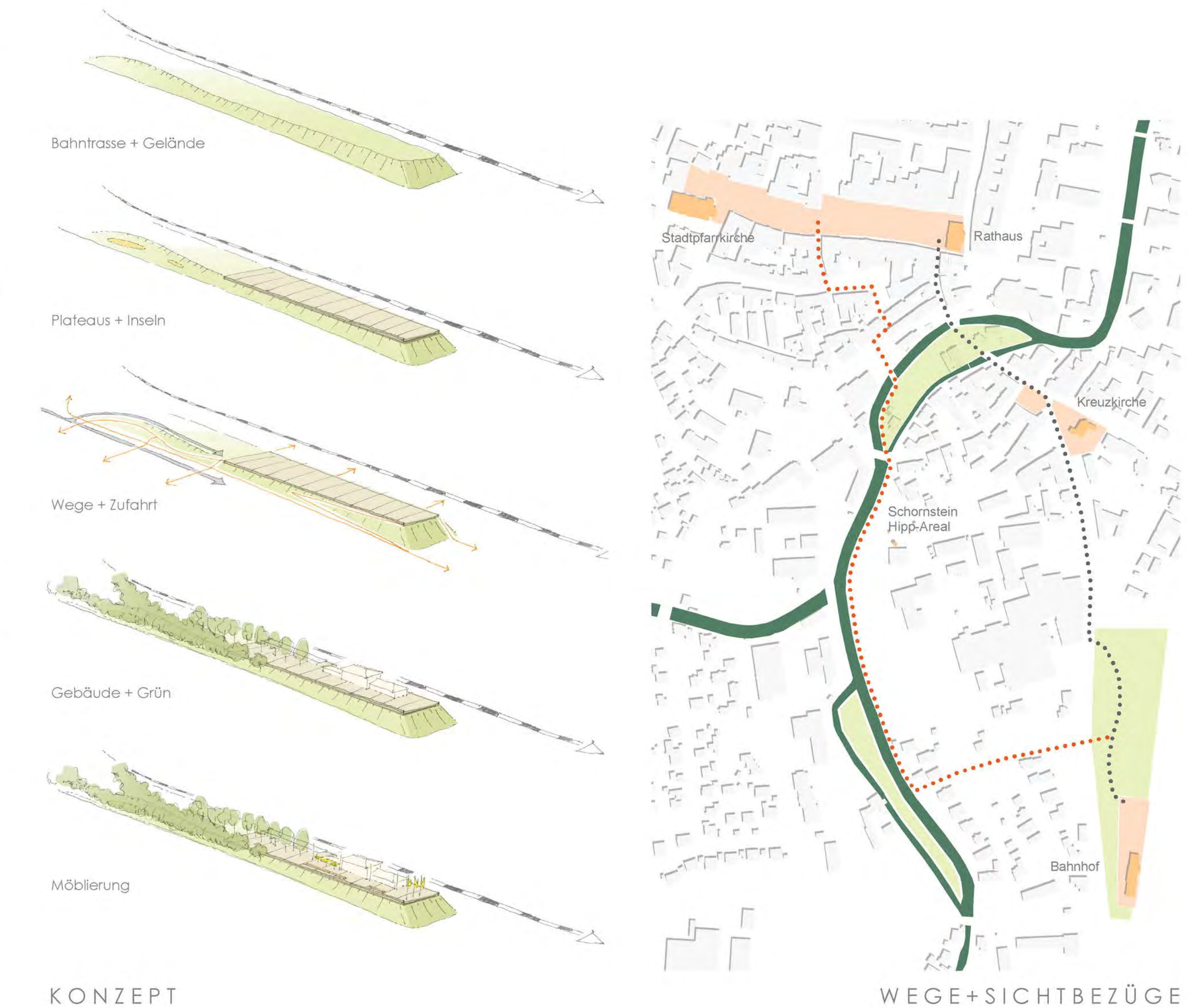

# Stadteingang

Mit der Neuordnung des Bahnhofareals soll ein neuer, identitätsstiftender Stadteingang für Bahnreisende und Autofahrer gestaltet werden. Die bestehende Rampenanlage mit ihren Stützmauern, Geländern und Mastleuchten wirkt aus der Autoperspektive als wenig attraktives, technisches Bauwerk. Durch die Verlegung der Rampe an die Westseite entlang der Münchner Straße können in Verbindung mit der Neugestaltung des Bahnhofplatzes die Böschungen harmonisch in die Gesamtgestaltung integriert und gleichermaßen als markante Stadteinfahrt gestaltet werden. Das Bahnhofsgebäude wird entsprechend seiner historischen Bedeutung wieder angemessen in Szene gesetzt. Fahnenmasten an der südlichen Platzkante, sowie Intarsien in der vorgelagerten Rasenböschung kündigen wichtige Ereignisse wie die Gartenschau gebührend an.

#### Spielplateau

Das Spielplateau wird geprägt von seinem wertvollen alten Baumbestand, der weitestgehend erhalten wird. Unter dem grünen Blätterdach schmiegen sich zwei linsenförmige Inseln an den landschaftlich geschwungenen Erschließungsweg. Der Spielplatz "Lummerland" nimmt dabei in spielerischer Art und Weise Bezug zum Thema Eisenbahn. Für die Senioren bietet die "Blühinsel" dagegen attraktive Sitzgelegenheiten, eingebettet in schattenverträgliche Pflanzbeete.

## Städtebauliche Verknüpfung

Eine attraktive Wegeverbindung stellt einen wichtigen Baustein für eine verbesserte Verknüpfung des Bahnhofs mit der Innenstadt dar. Die Hauptverbindung führt - der Sichtachse Richtung Kreuzkirche folgend entlang der Münchner Straße zum Rathaus. Bei dieser Route wäre die Aufwertung der Platzfläche am Gelenkpunkt eine wünschenswerte Option. Als Alternative bietet sich die Wegeverbindung entlang der Ilm: vom Bahnhofsplatz nach Norden über den Mühlweg zum Ilm-Ufer, diesem folgend über die Ilm-Insel ins Stadtzentrum. Die weithin sichtbaren Türm der Kreuzkirche, des Rathauses und der Stadtpfarrkirche sowie der Schornstein auf dem Hipp-Areal stellen dabei wichtige Orientierungspunkte im Stadtgefüge dar.

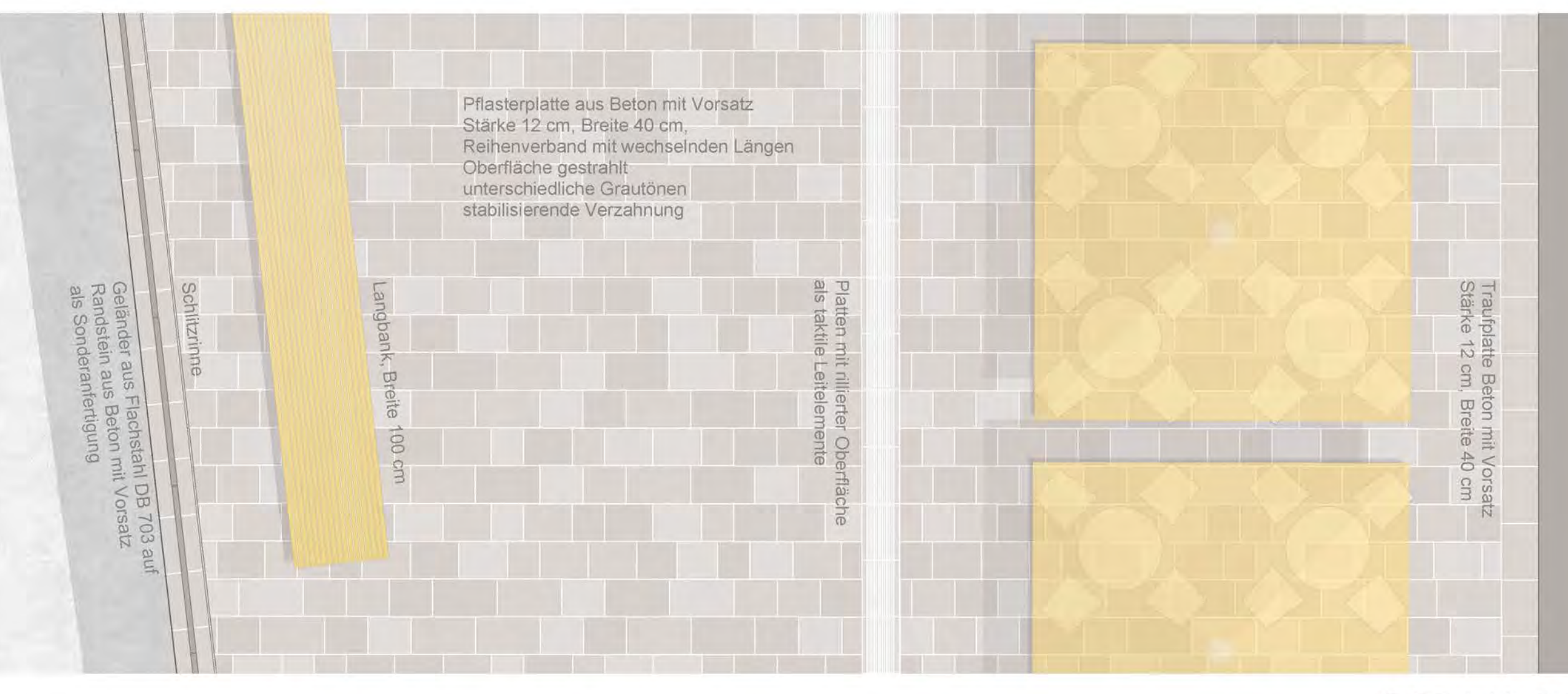

DETAIL 50

![](_page_1_Picture_19.jpeg)

SCHNITT 200

![](_page_2_Picture_0.jpeg)

BAHNHOFSUMFELD PFAFFENHOFEN AN DER ILM

305524

GESTALTUNGSVORSCHLAG BAHNHOFSPLATEAU 200

![](_page_3_Picture_0.jpeg)

![](_page_3_Picture_1.jpeg)

305524

GESTALTUNGSVORSCHLAG SPIELPLATEAU 200